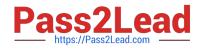

ACCP-V6.2<sup>Q&As</sup>

Aruba Certified Clearpass Professional v6.2

# Pass Aruba ACCP-V6.2 Exam with 100% Guarantee

Free Download Real Questions & Answers **PDF** and **VCE** file from:

https://www.pass2lead.com/accp-v6-2.html

100% Passing Guarantee 100% Money Back Assurance

Following Questions and Answers are all new published by Aruba Official Exam Center

Instant Download After Purchase

100% Money Back Guarantee

- 😳 365 Days Free Update
- 800,000+ Satisfied Customers

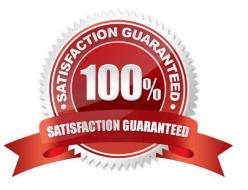

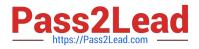

# **QUESTION 1**

A Search was performed using Insight and the following is displayed:

#### Search

| Search Type       | Search All Records I :       | Search Reports 💿 Search Alerts |              |                            |                   |                  |  |  |  |  |
|-------------------|------------------------------|--------------------------------|--------------|----------------------------|-------------------|------------------|--|--|--|--|
| Select Template   | RADIUS Failed Authentication | Create Report                  |              |                            |                   |                  |  |  |  |  |
|                   | I AND O OR                   | ● AND ◎ OR                     |              |                            |                   |                  |  |  |  |  |
|                   | Type Name                    |                                | Operator     |                            | Value             | +/-              |  |  |  |  |
| Rules             | Auth                         | Auth   Protocol                |              | EQUALS                     |                   |                  |  |  |  |  |
|                   | Auth 👻                       | Error Code                     | NOT_EQUAL    | S 🔹                        | 0                 | - +              |  |  |  |  |
| Select date range | From : 2013-05-20 18:38:52   | То : 2013-05-29 18:38:51       |              |                            |                   | Search           |  |  |  |  |
| how 10 🝷 entries  |                              |                                |              |                            |                   |                  |  |  |  |  |
| Auth.Username     | Auth.Host MAC Address        | Auth.Network Device            | Auth.Service | CppmErrorCode.E            | rror Code Details | CppmAlert.Alerts |  |  |  |  |
|                   |                              |                                |              |                            |                   |                  |  |  |  |  |
| 0024d665b61a      | 0024d665b61a                 | 10.8.10.100                    |              | Failed to classify request | to service        |                  |  |  |  |  |

What could be a possible reason for the ErrorCode \\'Failed to classify request to service\\' shown above?

- A. The user failed authentication.
- B. ClearPass couldn\\'t match the authentication request to a service, but the user passed authentication.
- C. ClearPass service rules were not configured correctly.
- D. ClearPass service authentication sources were not configured correctly.
- E. The NAD device didn\\'t send the authentication request.

#### Correct Answer: C

#### **QUESTION 2**

Which of the following is FALSE?

A. Active Directory can be used as the authentication source to process TACACS+ authentication requests coming to Clearpass from NAD devices

B. Active Directory can be used as the authentication source to process Clearpass Guest Admin Access

C. TACACS+ authentication requests received by Clearpass are always forwarded to a Windows Server that can handle these requests

D. TACACS+ authentication requests from NAD devices to Clearpass are processed by a TACACS+ service

E. The local user repository in Clearpass can be used as the authentication source for TACACS+ services

Correct Answer: C

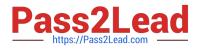

# **QUESTION 3**

A report is configured as follows: What type of records will this report display?

#### Reports » Add Reports

| Select Template       | RADIUS Authentications                                                                                                    |                 |          |          |        |       |             |     |  |
|-----------------------|----------------------------------------------------------------------------------------------------|-----------------|----------|----------|--------|-------|-------------|-----|--|
| Generate Analytics On | Auth-Authentication S<br>Auth.SSID<br>Endpoint.DeviceCat<br>Endpoint.DeviceFan<br>Endpoint.DeviceNan<br>Nad.Network Device | egory E<br>nity |          |          |        |       |             |     |  |
|                       | Combination Algorithm  AND  OR                                                                                             |                 |          |          |        |       |             |     |  |
| Rules                 | Туре                                                                                                    | Name            |          | Operator |        | Value | +/-         |     |  |
|                       | Auth                                                                                                    | *               | Protocol |          | EQUALS |       | RADIUS      |     |  |
|                       | Nad                                                                                                    |                 |          |          | EQUALS |       | 10.8.10.100 | = + |  |
|                       | TYOU .                                                                                                    |                 |          |          |        |       |             |     |  |

A. All successful RADIUS authentications through ClearPass.

- B. All failed RADIUS authentications through ClearPass.
- C. All successful RADIUS authentications from the 10.8.10.100 NAD device to ClearPass.
- D. All RADIUS authentications from the 10.8.10.100 NAD device to ClearPass.

Correct Answer: D

# **QUESTION 4**

Refer to the screen capture below: Based on the Enforcement Policy configuration, if a user connects to the network using an Apple iphone, what Enforcement Profile is applied?

| Enforcement:                                                                  |                                                 |                           |  |  |  |
|-------------------------------------------------------------------------------|-------------------------------------------------|---------------------------|--|--|--|
| Name:                                                                         | Handheld_Wireless_Access_Policy                 |                           |  |  |  |
| Description:                                                                  | Enforcement policy for handheld wireless access |                           |  |  |  |
| Enforcement Type:                                                             | RADIUS                                          |                           |  |  |  |
| Default Profile:                                                              | WIRELESS_CAPTIVE_NETWORK                        |                           |  |  |  |
| Rules:                                                                        |                                                 |                           |  |  |  |
| Rules Evaluation Algorit                                                      | thm: First applicable                           |                           |  |  |  |
| Conditions                                                                    |                                                 | Actions                   |  |  |  |
| 1. (Tips:Role MATCHES                                                         | _ANY [guest])                                   | WIRELESS_GUEST_NETWORK    |  |  |  |
| 2. (Endpoint:OS Versio                                                        | n CONTAINS Android)                             | WIRELESS_HANDHELD_NETWOR  |  |  |  |
| (Tips:Role MATCHES<br>developer<br>3. senior_mgmt<br>testqa<br>Role_Engineer) | ANY conferencelaptop                            | WIRELESS_EMPLOYEE_NETWORK |  |  |  |

### A. WIRELESS\_CAPTIVE\_NETWORK

- B. WIRELESS\_HANDHELD\_NETWORK
- C. WIRELESS\_GUEST\_NETWORK
- D. WIRELESS\_EMPLOYEE\_NETWORK
- E. Deny Access

Correct Answer: A

### **QUESTION 5**

Which of the following steps are required to use ClearPass as a TACACS+ Authentication server for a network device? (Choose 2)

- A. Configure the ClearPass Policy Manager as an Authentication server on the network device.
- B. Configure ClearPass roles on the network device.
- C. Configure RADIUS Enforcement Profile for the desired privilege level.
- D. Configure TACACS Enforcement Profile for the desired privilege level.
- E. Enable RADIUS accounting on the NAD device.

Correct Answer: AD

ACCP-V6.2 Practice Test ACCP-V6.2 Study Guide ACCP-V6.2 Braindumps